# **arm**

## TF-M test configuration refinements

**Jianliang Shen** 2021.08.05

#### Purposes

- Easily split TF-M tests to decrease image size
- Help developers focus on specific test cases

#### **Refinements**

- Adding test configurations
	- *The test suites are under the path: tf-m-tests/test/suites/\*, they are already isolated in different folders. We can split them with CMAKE configurations and macros in header file."*
- Apply the test configurations to both test suites and test services
	- *The test services are under the path: tf-m-test/test/test\_services/\*, they are used for one or several test suites, so the flags need to be synchronized to decrease the code size.*
- Change the usage/meaning of TEST\_NS and TEST\_S
	- *We can use single test suite flag to start the test rather than use TEST\_NS or TEST\_S. Meanwhile we need to make the logic compatible with current CI's logic.*

#### Adding test configurations

• Flags : also used as macros in C header files and code files.

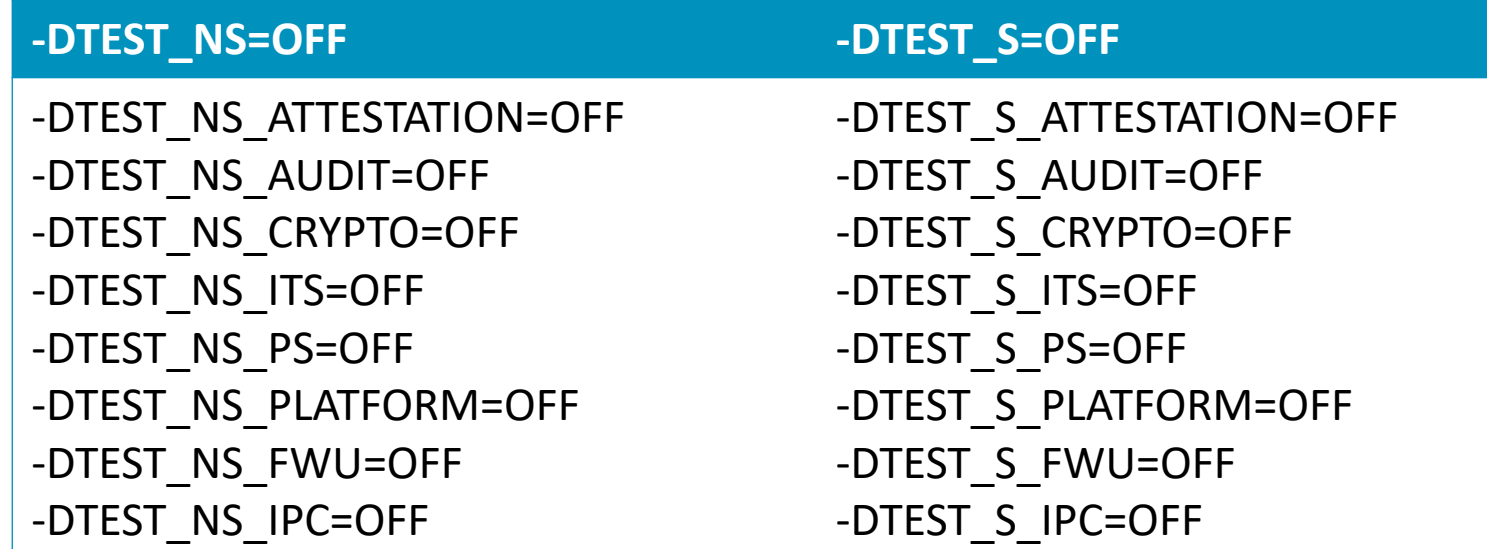

-DTEST\_NS\_CORE=OFF -DTEST\_NS\_QCBOR=OFF -DTEST\_NS\_T\_COSE=OFF -DTEST\_NS\_MULTI\_CORE=OFF -DTEST\_NS\_SLIH\_IRQ=OFF -DTEST\_NS\_FLIH\_IRQ=OFF

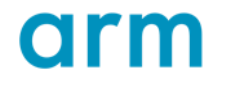

#### Adding test configurations

• CMakeLists.txt

```
...
if(NOT TEST_NS_CRYPTO AND NOT TEST_S_CRYPTO)
    return()
endif()
####################### Non Secure ###################
if(TEST_NS_CRYPTO)
 target compile definitions(tfm_test_suite_crypto_ns
   INTERFACE
```

```
TEST_NS_CRYPTO
```

```
)
endif()
```

```
####################### Secure #######################
if(TEST_S_CRYPTO)
 target_compile_definitions(tfm_test_suite_crypto_s
   INTERFACE
     TEST_S_CRYPTO
endif()
```
#### • non\_secure\_suites.c

#ifdef TEST\_NS\_CRYPTO #include "crypto\_ns\_tests.h" #endif

#ifdef **TEST\_NS\_CRYPTO** */\* Non-secure Crypto test cases \*/* {&register\_testsuite\_ns\_crypto\_interface, 0, 0, 0}, #endif

#### secure\_suites.c

#ifdef TEST\_S\_CRYPTO #include "crypto\_s\_tests.h" #endif

#ifdef **TEST\_S\_CRYPTO** */\* Crypto test cases \*/* {&register\_testsuite\_s\_crypto\_interface, 0, 0, 0}, #endif

#### CMAKE rules about SET CACHE

- Setting CACHE without keyword FORCE cannot replace value from command line
- Second CACHE set cannot replace first CACHE value
- $\cdot$  Ex1:
	- -DCONFIG\_A=ON
	- SET(CONFIG\_A OFF CACHE BOOL "test config")
	- The CONFIG\_A is still ON
- Ex2:
	- SET(CONFIG\_A ON CACHE BOOL "test config")
	- SET(CONFIG A OFF CACHE BOOL "test config")
	- The CONFIG\_A is still ON

## Add build flags in CMAKE configuration

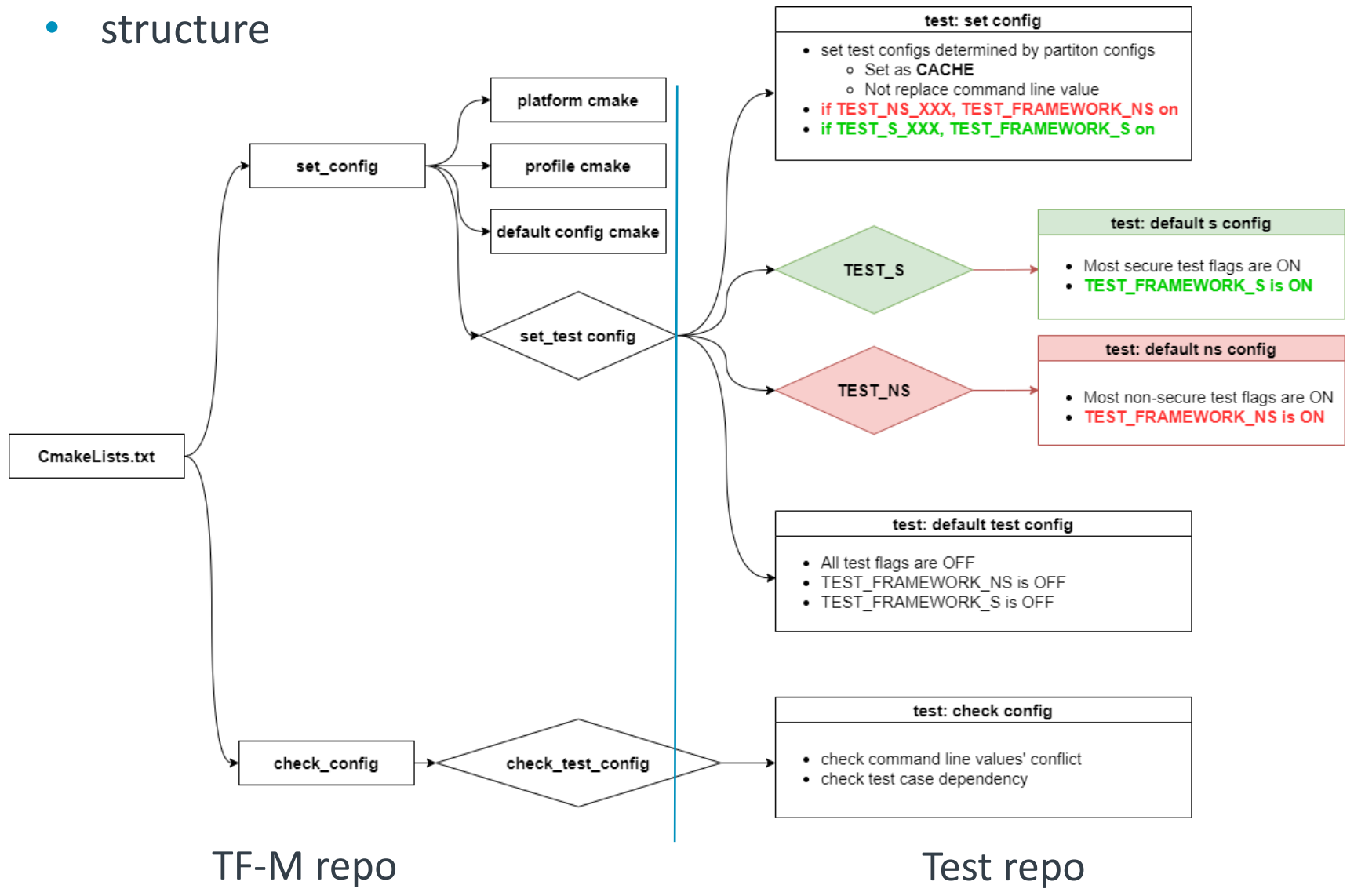

• TEST\_FRAMWORK\_XX • Used to link test

framework code in test repo. They are internal flags.

### Check config

- check\_config is to validate the configuration dependencies
- For example:
	- *"e.g. tfm\_invalid\_config((NOT TFM\_PARTITION\_CRYPTO AND NOT FORWARD\_PROT\_MSG) AND (TEST\_NS\_CRYPTO OR TEST\_S\_CRYPTO))"*
	- *"e.g. tfm\_invalid\_config(TEST\_NS\_PS*
		- *AND (NOT TEST\_NS\_ITS OR NOT TFM\_PARTITION\_INTERNAL\_TRUSTED\_STORAGE))"*

#### Examples

- -DTEST\_NS\_CRYPTO=ON / -DTEST\_S\_CRYPTO=ON
	- ONLY NS CRYPTO test is ON
- -DTEST\_NS=ON -DTEST\_S=ON
	- Same as the past
	- They won't be the main switch to start test build.
- -DTEST\_NS=ON -DTEST\_NS\_CRYPTO=OFF
	- Open all Non-secure test suites exclude CRYPTO.

- -DTEST\_NS=OFF -DTEST\_NS\_CRYPTO=ON equals -DTEST\_NS\_CRYPTO=ON
	- It can work but we do not suggest to configurate like this because it is confusing.

#### Examples

cmake -S . -B cmake\_build -DTFM\_PLATFORM=arm/mps2/an521 -DTFM\_TOOLCHAIN\_FILE=toolchain\_GNUARM.cmake -DCMAKE\_BUILD\_TYPE=Release -DTFM\_PSA\_API=ON -DTEST\_NS\_ATTESTATION=ON -DTEST\_S\_IPC=ON

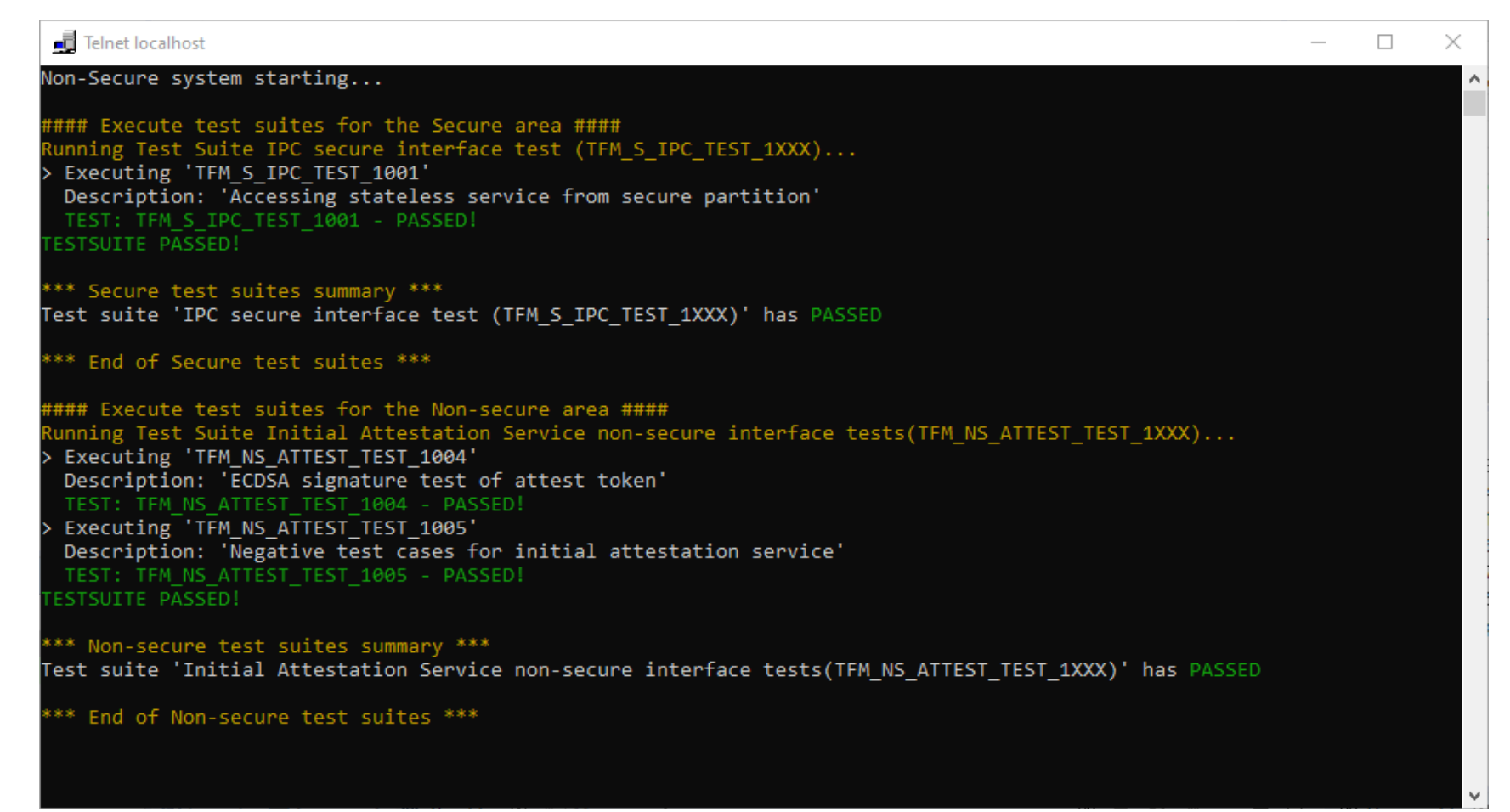

#### How to add a test case with the change:

- Add config
	- *Add the configuration with default value in default cmake file under tf-m-tests/test/config.*
- Add code
	- *Add code under tf-m-tests/test/suites and create CMakeLists.txt with the flag, then add macros in framework/non\_secure\_suites.c or secure\_suites.c*
	- *Add code under tf-m-test/test/test\_services if necessary and config it with the flag, then config the service in TF-M repo.*
- Set and check config
	- *Add set and check configurations rules under set\_config and check\_config files.*
- Use config
	- *Add entry under TF-M/config/set\_config.cmake.*

#### Patch link

- 10767: Build: Control single test without TEST\_S/TEST\_NS [TF-M repo] <https://review.trustedfirmware.org/c/TF-M/trusted-firmware-m/+/10767>
- 10768: Build: Control single test without TEST\_S/TEST\_NS [Test repo] | <https://review.trustedfirmware.org/c/TF-M/tf-m-tests/+/10768>

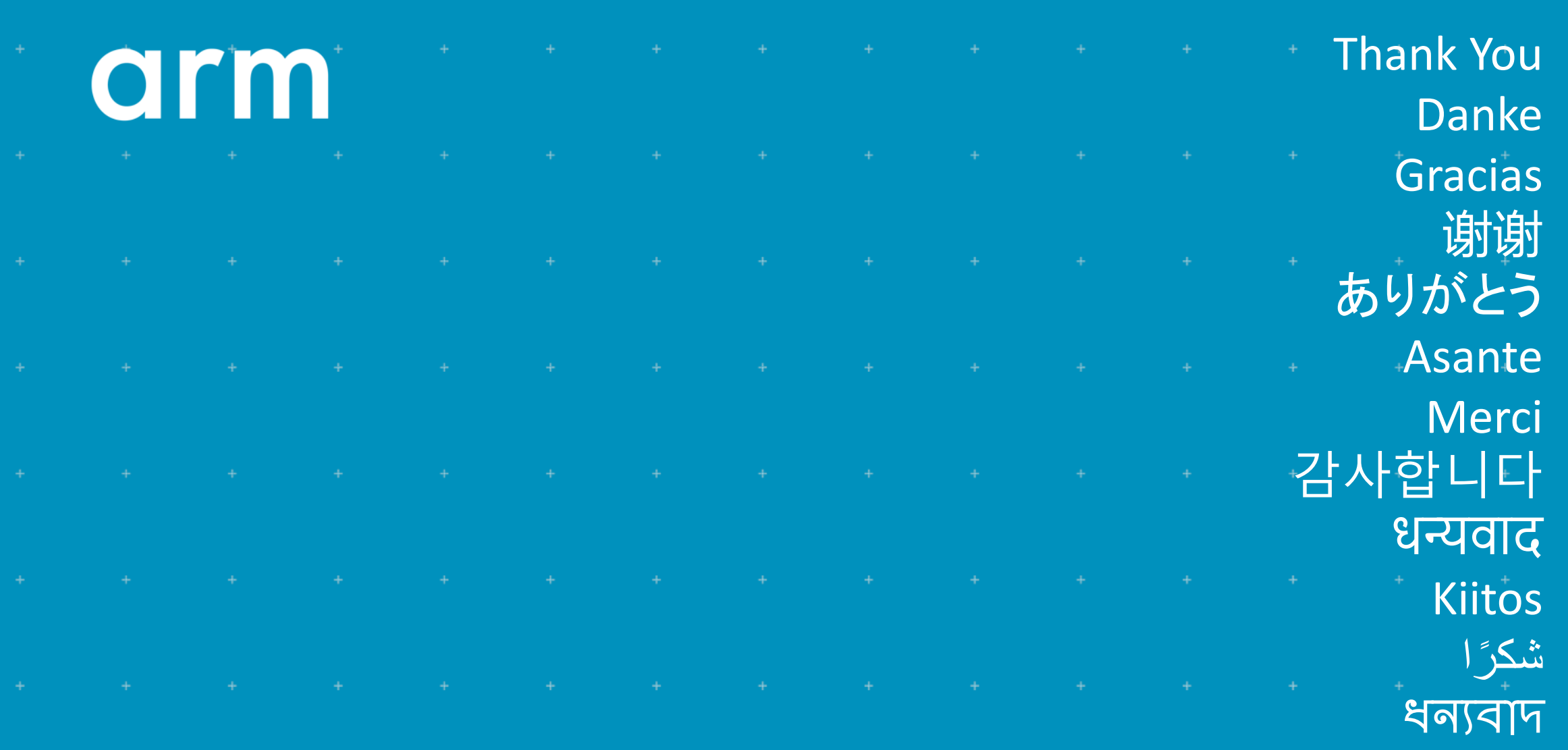

תודה

© 2021 Arm

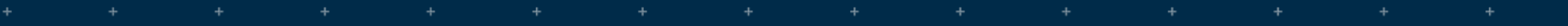

÷

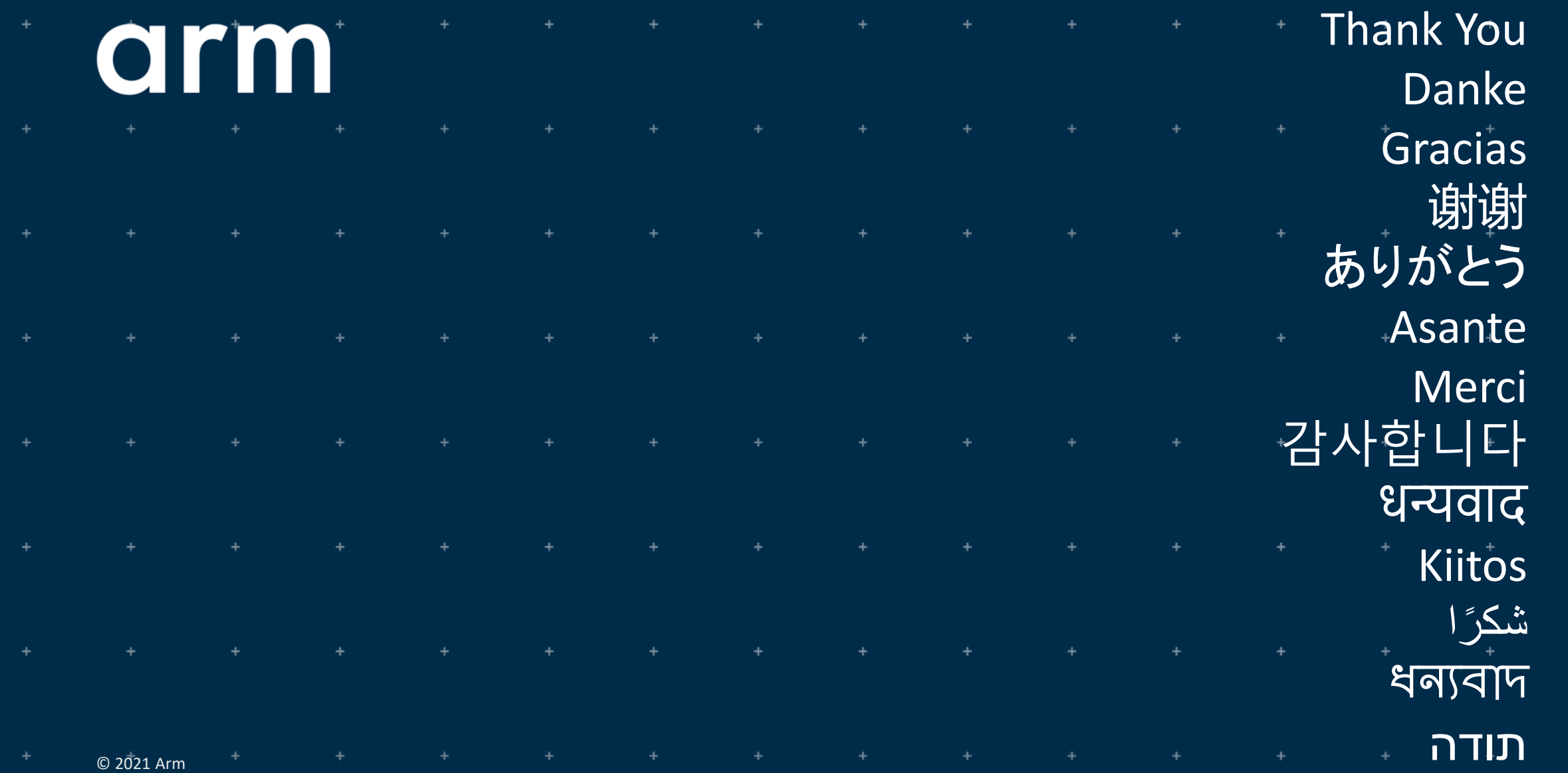